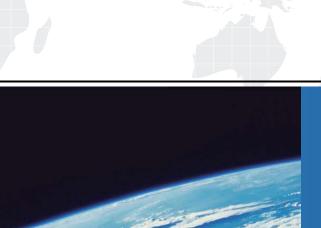

## ITTEST

**QUESTION & ANSWER** 

Guías de estudio precisos, Alta tasa de paso!

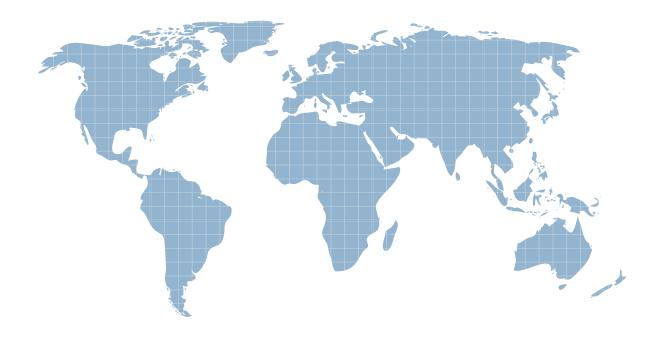

Ittest ofrece información actualizada de forma gratuita en un año!

Exam : A2090-731

Title: Assessment: DB2 9 DBA for

**LUW-Assessment** 

Version: DEMO

```
1. Given the following CREATE TABLE statement:
CREATE TABLE employee
empno CHAR(6) NOT NULL,
firstnmeVARCHAR(12),
midinit CHAR(1),
lastnameVARCHAR(15),
workdept CHAR(3)
)
Which of the following statements prevents two employees with the same first name, middle initial, and
last name from being inserted into the table, but allows NULL values?
A. CREATE INDEX e1 ON employee(firstnme, midinit, lastname)
B. CREATE UNIQUE INDEX e1 ON employee(firstnme, midinit, lastname)
C. ALTER TABLE employee ADD CONSTRAINT const1UNIQUE(firstnme, midinit, lastname)
D. ALTER TABLE employee ADD CONSTRAINT const1PRIMARY KEY(firstnme, midinit, lastname)
Answer: B
2.A database administrator needs to benchmark a database for both SQL and XOUERY. What utility can
be used to accomplish this task?
A. db2batch
B. db2explain
C. db2analyze
D. db2benchmark
Answer: A
3. Given the following statements:
CREATE TABLESPACE tbsp1 MANAGED BY DATABASE USING
(FILE conta 10000)
CREATE TABLESPACE tbsp2 MANAGED BY DATABASE USING
(FILE contb 10000)
CREATE TABLESPACE tbsp3 MANAGED BY DATABASE USING
(FILE contc 10000)
CREATE TABLE part_tab (c0 INT, c1 INT)
PARTITION BY (c0)
(PART part1 STARTING FROM (1) ENDING at (10000),
PART part2 STARTING FROM (10001) ENDING at (20000),
PART part3 STARTING FROM (20001) ENDING at (20010),
PART part4 STARTING FROM (20011) ENDING at (20020))
CREATE INDEX idx1_part_tab on partjab (c0)
In which of the following table spaces would the index be placed?
A. TBSP1
B. TBSP2
C. TBSP3
```

D. USERSPACE1

## Answer: A

4. Which of the following commands will re-initialize the commit counter reported by the snapshot monitor?

A. RESET MONITOR ALL

**B. ZERO MONITOR COUNTERS** 

C. ZERO MONITOR FOR COMMIT

D. RESET MONITOR FOR COMMIT

Answer: A

5.A database named QA that was using archival logging crashed. An attempt

to restart it failed with error code SOL0290N. Examination of the db2diag.log shows that the disk drive containing the system catalog table space SYSCATSPACE is not responding. Backup images of both the QA database and the SYSCATSPACE table space exist. After replacing the failed disk drive, what is the quickest method to bring the QA database back online?

- A. Restore the QA database from the latest off-line backup image.
- B. Restore the QA database from the latest off-line backup image and rollforward to end of logs.
- C. Restore the System Catalog table space from the latest SYSCATSPACE backup image without rolling forward.
- D. Restore the System Catalog table space from the latest SYSCATSPACE backup image and rollforward to end of logs.

Answer: D

6.A non-administrative user, USER1, can no longer access a view on which

they have been granted SELECT privilege. The DBA examines the SYSCAT.VIEWS catalog view and finds that the view has been marked inoperative. In order to allow this view to be accessed by the user, which of the following should be done?

- A. Determine the CREATE VIEW statement in the SYSCAT.VIEWS catalog view, DROP the inoperativeview and issue the determined CREATE VIEW statement.
- B. Determine the CREATE VIEW statement in the SYSCAT.VIEWS catalog view, issue the CREATE VIEWstatement, and grant SELECT privilege to USER1.
- C. Determine the CREATE VIEW statement from a database backup and recreate the view issuing this CREATE VIEWstatement.
- D. Determine the inoperative view, issue the ALTER VIEW statement, and grant SELECT privilege to USER1.

Answer: B

7. Given the following DMS tablespaces:

CREATE TABLESPACE tbspO MANAGED BY DATABASE USING (FILE conta 10000);

CREATE TABLESPACE tbsp1 MANAGED BY DATABASE USING (FILE contb 10000);

CREATE TABLESPACE tbsp2 MANAGED BY DATABASE USING (FILE contc 10000);

CREATE TABLESPACE tbsp3 MANAGED BY DATABASE USING

## (FILE contd 10000);

Which of the following statements is used to create a partitioned table part\_tab with four partitions in which part0 will be placed in tbsp0, part1 will be placed in tbsp1, part2 will be placed in tbsp2, and part3 will be placed in tbsp3?

A. CREATE TABLE part\_tab (c0INT)

PARTITION BY (c0)

(STARTING 0 ENDING at 9 IN tbsp0,

STARTING 10 ENDING 19 IN tbsp1,

STARTING 20 ENDING 29 IN tbsp2,

STARTING 30 ENDING at 39 IN tbsp3);

B. CREATE TABLE part\_tab (c0INT) LONG IN tbsp1CYCLE INDEX IN tbsp2 PARTITION BY (c0)

(PART part0STARTING 0 ENDING at 9, PART part1STARTING 10 ENDING 19, PART part2

STARTING 20 ENDING 29,

PART part3 STARTING 30 ENDING at 39);

C. CREATE TABLE part\_tab (c0INT) in tbsp0, tbsp1, tbsp2

PARTITION BY (c0)

(STARTING 0 ENDING at 9,

STARTING 10 ENDING 19,

STARTING 20 ENDING 29,

STARTING 30 ENDING at 39);

D. CREATE TABLEpart\_tab(c0INT) LONG IN tbsp1CYCLE INDEX IN tbsp2 PARTITION BY (c0)

(STARTING 0 ENDING at 9 IN tbsp0, STARTING 10 ENDING 19 IN tbsp1, STARTING 20

ENDING 29 IN tbsp2,

STARTING 30 ENDING at 39 IN tbsp3);

Answer: A

8. The following statements have been executed:

CREATE TABLE empdata (empno INT NOT NULL, sex CHAR(1) NOT NULL CONSTRAINT sexok CHECK (sex IN (M'.F)) NOT ENFORCED

ENABLE QUERY OPTIMIZATION) INSERT INTO empdata VALUES (1, 'M'), (2, 'Q'), (3, 'Q'), (4, f% (5, 'Q'), (6, 'K')

How many rows will the following query return? SELECT\* FROM empdata WHERE sex = 'Q'

A. 0

B. 1

C. 2

D. 3

Answer: A

9. Which of the following is the correct command for obtaining detailed information about a table space, including its current status?

A. list tablespaces

B. list tablespaces show detail

C. list tablespace containers show detail

D. get snapshot for tablespace containers on sample

## Answer: B

10. Given the command:

LOAD FROM file2.dat OF DEL INSERT INTO adw.mkt\_value ALLOW READ ACCESS Which of the following is true?

- A. The behavior of the load operation is dependent upon the isolation level used.
- B. Readers will be able to read the newly loaded data before the load operation has finished.
- C. If the load operation aborts, the original data in the table is still accessible for read access.
- D. Read access is provided throughout the load as well as at the beginning and end of the load processing.

Answer: C

- 11. Which of the following REORG table options will compress the data in a table using the existing compression dictionary?
- A. KEEPEXISTING
- **B. KEEPDICTIONARY**
- C. RESETDICTIONARY
- D. EXISTINGDICTIONARY

Answer: B

- 12.A DBA needs to set the DIAGLEVEL configuration parameter to 4 while users are connected to the database. How can this change be implemented in a way that has a minimum impact to the environment?
- A. Quiesce the database and update the parameter.
- B. Attach to the instance and update the parameter.
- C. Connect to the database in a single user mode and update the parameter.
- D. Attach to the instance, update the parameter, stop and restart the instance.

Answer: B

- 13. Given two servers SERV1 and SERV2 with the database IMPDB on SERV1, which steps are necessary to setup HADR for this database using SERV2 as a standby server?
- A. 1. Update the DB CFG parameters 2.Start HADR on SERV2 3.Start HADR on SERV1
- B. 1. Update the DB CFG parameters 2.Start HADR on SERV1 3.Start HADR on SERV2
- C. 1. Backup IMPDB on SERV1 2.Restore IMPDB on SERV2 3.Update the DB CFG parameters 4.Start HADR on SERV1 5.Start HADR on SERV2
- D. 1. Backup IMPDB on SERV1 2.Restore IMPDB on SERV2 3.Update the DB CFG parameters 4.Start HADR on SERV2 5.Start HADR on SERV1

Answer: D

- 14.For a DB2 instance db2inst1 on a server with port 50000 available, which of the following commands must be run in order to configure DB2 to listen for incoming TCP/IP connections?
- A. db2set db2comm=tcpip
- B. db2 UPDATE DBM CFG USING PORT\_NUM 50000
- C. db2 UPDATE DBM CFG USING SVCENAME DB2c\_db2inst1
- D. db2 UPDATE DBM CFG USING TP MON NAME db2inst1

```
E. Add "DB2c_db2inst1 50000/tcp" to the services file F. db2set db2comm=tcp/ip
F. a,b,c
G. c,e,f
H. a,d,e
I. a,c,e
Answer: D
15. Which of the following Control Center features would be used to graphically discover a locking problem
that is leading to poor concurrency on a database?
A. Health Center
B. Design Advisor
C. Activity Monitor
D. DB2 Query Patroller Center
Answer: C
16. How many index keys are created by this index?
CREATE INDEX empindex on companyinfo(companydocs) GENERATE KEY USING
XMLPATTERN '/company/emp/@id'AS SQL DOUBLE if the XML column contains the following
two documents:
Document for Company1:
< company name="Company1">
<emp id="31201" salary="60000" gender="Female">
< name >
<first >Laura</first >
<last >Brown</last >
</name >
<dept id="M25">
Finance
</dept>
</emp >
</company >
Document for Company2;
< company name="Company2">
<emp id="31664" salary="60000" gender="Male">
< name >
<first >Chris</first>
<last >Murphy</last >
</name >
<dept id="M55">
Marketing
</dept>
</emp >
< emp id="42366" salary="50000" gender="Female">
< name >
```

- < first >Nicole</first >
- < last >Murphy</last >
- </name >
- <dept id="K55">

Sales

- </dept>
- </emp >
- </company >
- A. 0
- B. 2
- C. 3
- D. 4

Answer: C

- 17.A transaction that receives a log disk full error (SOL0963C) will fail and be rolled back. In order to prevent the roll back, which of the following should be done?
- A. Set BLK\_LOG\_DSK\_FUL to NO
- B. Set BLK\_LOG\_DSK\_FUL to YES
- C. Decrease space for the active log directory
- D. Reduce the LOGPRIMARY, LOGSECOND and LOGFILSIZ

Answer: B

- 18. How does Label Based Access Control (LBAC) provide more granular access control?
- A. By providing row level access control
- B. By providing rowset level access control
- C. By defining access roles in external systems
- D. By providing both row level and column level access control

Answer: D

- 19.A Database Administrator needs to create a new database mydb on /home/database and wants to have RUNSTATS running automatically. Which of the following is/are the minimum required statements for this to occur?
- A. CREATE DATABASE mydb on /home/database UPDATE DB CFG for mydb using AUTO\_RUNSTATS ON UPDATE DBCFG for mydb using AUTO\_MAINT OFF
- B. CREATE DATABASE mydb on /home/database UPDATE DB CFG for mydb using AUTO\_MAINT ON
- C. CREATE DATABASE mydb on /home/database UPDATE DB CFG for mydb using AUTO\_RUNSTATS ON UPDATE DBCFG for mydb using AUTO\_MAINT ON
- D. CREATE DATABASE mydb on /home/database

Answer: D

20. Given the following notification log entry:

2006-02-15-19.33.37.630000 Instance: DB2 Node:000

PID:940(db2agent) TID: 660 Appid:\*AC14B132.OB12.0138C7070500 database monitor

sqm\_gen\_dlconn\_events Probe: 10 Database: SAMPLE DIA8300C A memory heap error has occurred

In order to determine the name of the application which encountered the error, which of the following actions must be taken?

- A. Issue DB2 LIST DCS APPLICATIONS and search for AC14B132.OB12.0138C7070500
- B. Issue DB2 LIST APPLICATIONS and search for AC14B132.OB12.0138C7070500
- C. Issue DB2 LIST DCS APPLICATIONS and search for 660
- D. Issue DB2 LIST APPLICATIONS and search for 660

Answer: B